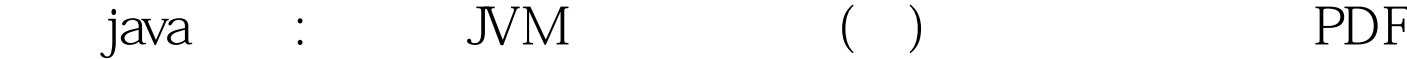

https://www.100test.com/kao\_ti2020/557/2021\_2022\_\_E4\_BA\_8C\_ E7\_BA\_A7java\_c97\_557708.htm  $JVM 1.2$  1.

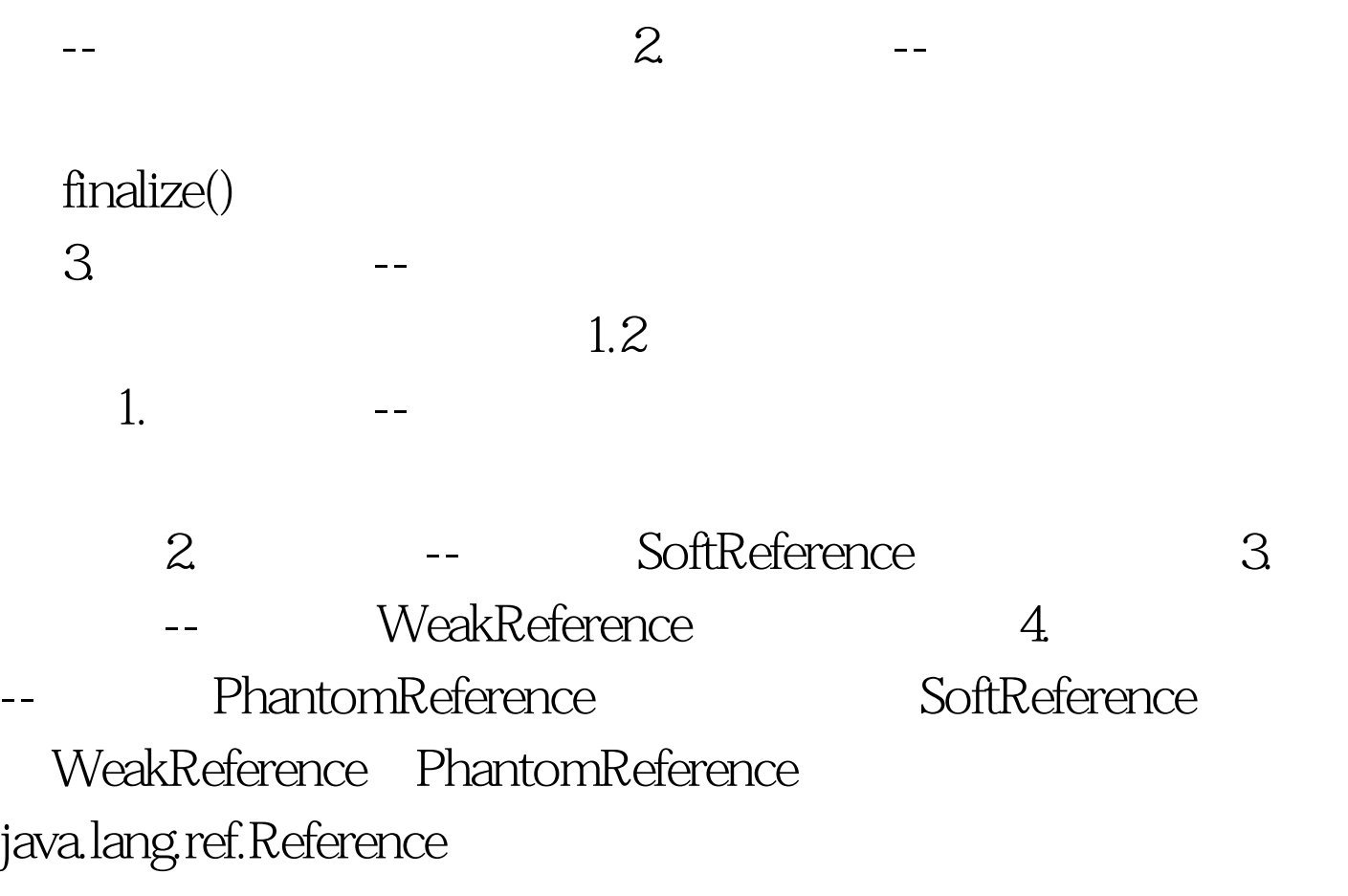

 $\text{COW}$ 

SoftReference softCow = new SoftReference(cow). //

WeakReference PhantomReference softCow softCow cow

cow cow cow cow cow  $\sim$ 

softCow.clear() cow

java.lang.ref.ReferenceQueue

Reference ReferenceQueue Object package com.unmi.ref. import java.lang.ref.ReferenceQueue. import java.lang.ref.SoftReference. /\*\* \* Reference \*/ public class TestReference { public static void main(String[] args) throws InterruptedException { final ReferenceQueue queue = new ReferenceQueue().// SoftReference ref1 = new SoftReference(new Cow(1),queue). final SoftReference ref2 = new SoftReference(new Cow(2),queue).  $System.out.println(queue poll())$ .//poll() null ref1.enqueue $()$ .  $//$  ref1  $'$  cow1  $System.out.println(queue poll().get())$ . //  $poll()$ new Thread() $\frac{1}{4}$  $2009$  $2009$ 2009 NCRE 2009  $2009$ 

 $100Test$ www.100test.com